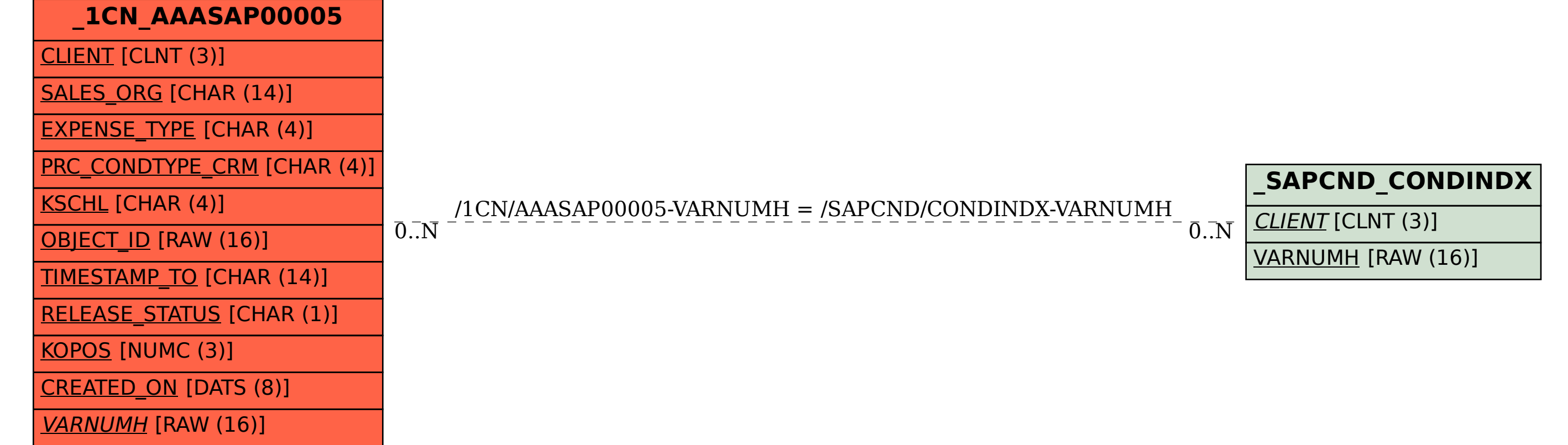

## SAP ABAP table /1CN/AAASAP00005 {Generated Table for View}